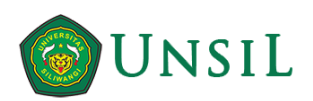

## **[INF] Editor Decision**

1 message

https://mail.google.com/mail/u/0/?ik=17dfa66e80&view=pt&search=all&permthid=thread-f%3A1723471785804727773&simpl=msg-f%3A1723471… 1/2 To: Rianto Rianto <rianto@unsil.ac.id> Cc: Aradea Aradea <aradea@unsil.ac.id>, Husni Mubarok <husni.mubarok@unsil.ac.id> Dear Rianto Rianto, We have reached a decision regarding your submission to Informatica, "Cultivating Service Knowledge Models for IoT-Based Systems Adaptability". Our decision is to: Minor corrections or additions as noted. Please correct the paper as indicated by the reviewer(s) and prepare the response letter where you describe how did you deal with each comment. Then, prepare the camera-ready version following the author's guidelines at: <http://www.informatica.si/index.php/informatica/about/submissions#authorGuidelines>, and resubmit the paper in a source format (Word doc or LaTeX) and the response letter joint in one zip file within one month. Best regards, Tine Kolenik Department of Intelligent Systems, Jozef Stefan Institute [tine.kolenik@ijs.si](mailto:tine.kolenik@ijs.si) ------------------------------------------------------ Reviewer A: Does the paper contain new and relevant scientific information? : Yes How do you rate the scientific content of the paper? : Average Does the paper contain previously unpublished material?: Yes Is the paper properly focused?: Appropriate Is the paper of appropriate length?: Appropriate Does the Title give a clear and adequate indication of the content? : Yes Does the introduction give a clear indication to a non-specialist of the relevance of the paper? : Yes Does the paper contain an appropriate "state-of-the-art" section?: Yes Is the relevant literature fairly and adequately cited? : Yes Are all the figures, tables and references referred to in the text?: Yes What is the overall presentation of the topic? :

**Tine Kolenik <tine.kolenik@ijs.si>** Mon, Jan 31, 2022 at 7:06 PM

## Average

Comments for transmission to the author(s)::

 This is a well-written paper. I have two suggestions for improvements: 1. Include a summary table in the Related works that includes accuracies of overviewed research. 2. Include a Discussion part where you compare your accuracy results to

 $\mathcal{L}_\mathcal{L} = \{ \mathcal{L}_\mathcal{L} = \{ \mathcal{L}_\mathcal{L} = \{ \mathcal{L}_\mathcal{L} = \{ \mathcal{L}_\mathcal{L} = \{ \mathcal{L}_\mathcal{L} = \{ \mathcal{L}_\mathcal{L} = \{ \mathcal{L}_\mathcal{L} = \{ \mathcal{L}_\mathcal{L} = \{ \mathcal{L}_\mathcal{L} = \{ \mathcal{L}_\mathcal{L} = \{ \mathcal{L}_\mathcal{L} = \{ \mathcal{L}_\mathcal{L} = \{ \mathcal{L}_\mathcal{L} = \{ \mathcal{L}_\mathcal{$ 

those listed in 1., comparing your work to SOTA.

Recommendation::

Publish with minor corrections or additions as noted

------------------------------------------------------

Informatica, An International Journal of Computing and Informatics [http://www.informatica.si](http://www.informatica.si/)

## **RESPONSE LETTER**

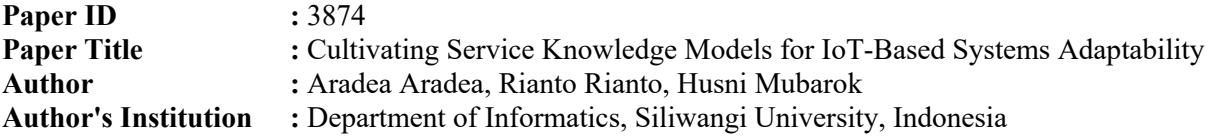

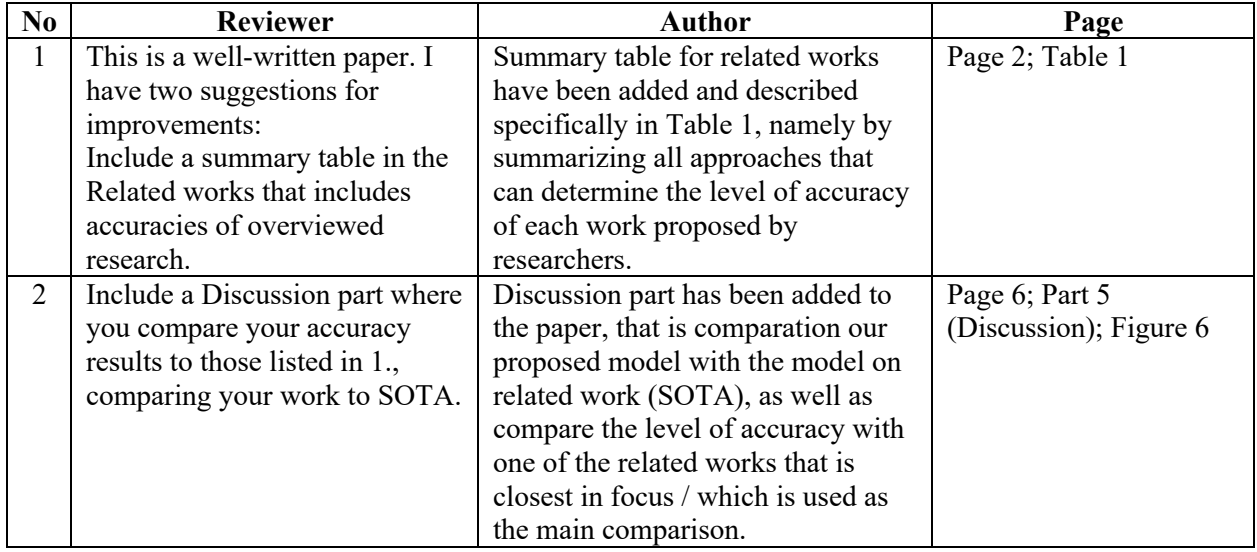

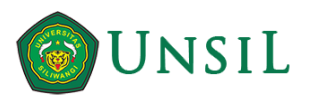

**Dr. Aradea <aradea@unsil.ac.id>**

## **Fwd: [INF] Copyediting Review and DOI Request**

1 message

**Rianto Saja** <rianto@unsil.ac.id> Fri, Apr 1, 2022 at 7:39 PM To: "Dr. Aradea" <aradea@unsil.ac.id>, Husni Mubarok <husni.mubarok@unsil.ac.id>

-- Forwarded message -----From: Drago Torkar [<drago.torkar@ijs.si>](mailto:drago.torkar@ijs.si) Date: Fri, Apr 1, 2022 at 2:34 PM Subject: [INF] Copyediting Review and DOI Request To: Rianto Rianto [<rianto@unsil.ac.id>](mailto:rianto@unsil.ac.id)

Your submission entitled "Cultivating Service Knowledge Models for IoT-Based Systems Adaptability" will be published in the next Informatica issue. We need you to perform the copyediting of your paper. If not already please do the following AS SOON AS YOU CAN.

1. Download the most recent Informatica style file (if using LaTeX) or template (if using Word) from:

<http://www.informatica.si/index.php/informatica/about/submissions#authorGuidelines>

2. Apply this style/template to the most recent version (the last submitted) of your paper

3. Reformat your References section in a way to check each reference for an existing DOI. You can do this by using the web service at

<https://search.crossref.org/references>. If you find the DOI reference please insert it (use Insert Hyperlink in Word or command url{<doi link>} in LaTeX) at the end of the corresponding reference. For example, the reference should be displayed in pdf like this:

[15] Gunnar Carlsson, Tigran Ishkhanov, Vin De Silva, and Afra Zomorodian. On the local behavior of spaces of natural images. International journal of computer vision, 76(1):1–12, 2008.

<https://doi.org/10.1007/s11263-007-0056-x>

4. We softly suggest that each accepted paper references 4 papers from Informatica past issues.

5. Check the whole submission again. When completed, login as an author at [http://www.informatica.si](http://www.informatica.si/), go to your active submission, click the title,

select the EDITING tab and under the step 2 (Author:Copyedit) in the COPYEDITING section upload the camera-ready version in source format (word or zipped latex).

6. Click on REVIEW METADATA to check indexing information for completeness and accuracy.

 $\_$  , and the set of the set of the set of the set of the set of the set of the set of the set of the set of the set of the set of the set of the set of the set of the set of the set of the set of the set of the set of th

7. Send the COMPLETE email to the editor (click the envelope under COMPLETE).

This is the last opportunity to make substantial copyediting changes to the submission. The proofreading stage, that follows the preparation of the galleys, is restricted to correcting typographical and layout errors. If you are unable to undertake this work at this time or have any questions, please contact me. Thank you for your contribution to this journal.

Best regards,

Drago Torkar Jozef Stefan Institute Phone +386 1 477 3764 Fax +386 1 477 3882 [drago.torkar@ijs.si](mailto:drago.torkar@ijs.si)

Informatica, An International Journal of Computing and Informatics [http://www.informatica.si](http://www.informatica.si/)